要购买和出售莱特币,您需要遵循以下步骤:

1.选择一个可靠的加密货币交易平台,如Bitget。

2.注册并验证您的账户。

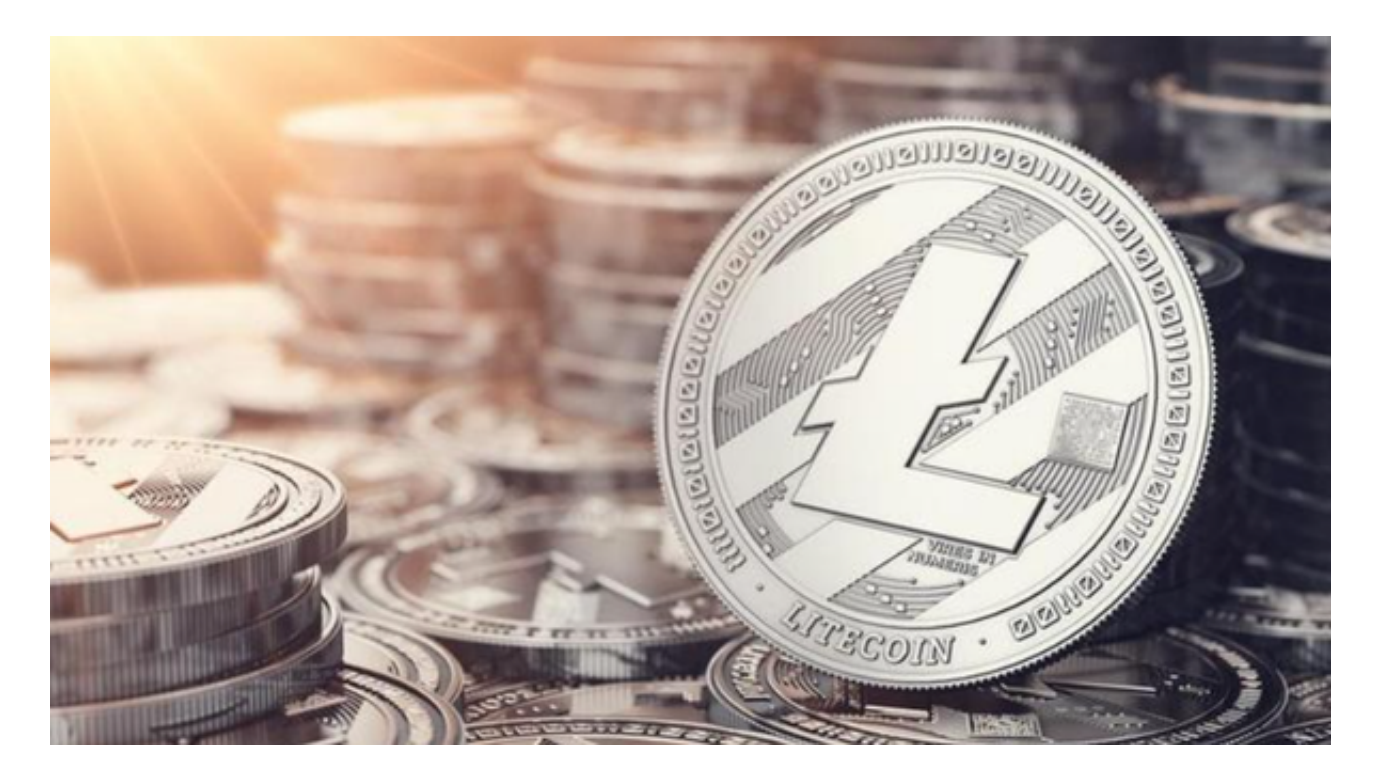

3.添加您的付款方式,如银行卡、信用卡或支付宝。

4.转账或购买比特币或以太币。

5.在Bitget交易平台上搜索莱特币,选择您想要购买或出售的数量。

6.输入购买或出售价格,确认交易。

7.如果您购买莱特币,将其转移到您的加密货币钱包中。

 8.如果您出售莱特币,将其转移到您的Bitget交易平台账户中,然后将其提现至您 的银行账户或其他付款方式。

转账莱特币的步骤如下:

1.打开您的莱特币钱包,选择"发送"选项。

2.输入接收者的莱特币地址和转账金额。

3.确认交易并支付转账费用。

4.等待交易确认, 通常需要几分钟到几小时不等。

Bitget支持多种加密货币交易对,并且提供了杠杆交易功能,使用户能够以较小的 资金量进行更大规模的交易。同时,Bitget交易平台提供用户友好的交易界面和丰 富的交易工具,包括K线图、深度图、交易订单等,以帮助用户进行技术分析和交 易决策,非常适合新手投资者使用,已经成长为数字资产行生品交易所中一匹黑马 。

Bitget交易所具有一定的可信度,有资料显示, Bitget交易所创始人拥有金融学学 位, 曾就职于大型国际投行, 管理过多支债权、股权基金, 2021年之前, Bitget交 易所一直是一间存在感很低的小交易所,并不为人所知,自2020年其全球CEO加入 后,加大了平台在社交媒体的行销及活跃度,带领Bitget交易所快速成长。

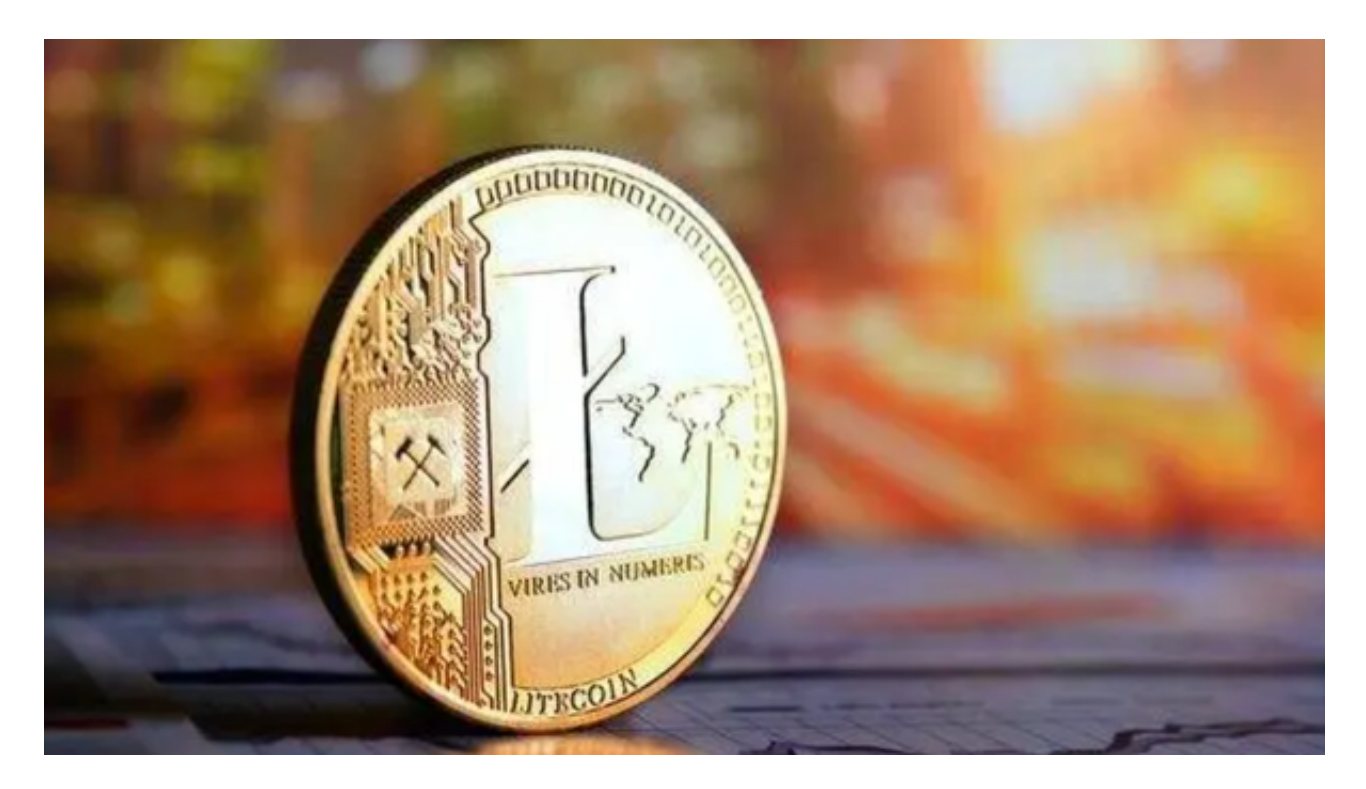

Bitget交易所以产品创新为指导原则,旗舰产品"一键跟单交易"最能证明这一点 。自2020年5月推出以来,一键跟单交易就打破了加密货币市场的交易模式,为来 自世界各地的交易者架起了桥梁,也为精英交易者和他们的粉丝创建了联系的渠道 。加密货币交易存在风险,建议您在购买和出售莱特币之前进行充分的研究和风险 评估。